## **KENWOOD DMX 5020 RESISTIVE STALKS LEARNING**

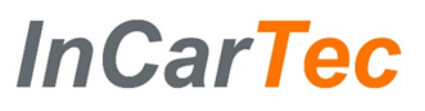

**Use these instructions to map the steering wheel controls on your car to the Kenwood DMX 5020.**

**Firstly make the physical connections by joining the SWC1 ,SWC 2 (if available ) and SWC GROUND From the car specific cable**

**To the ST REMOTE 1 , ST REMOTE 2 (If needed ) and ST REMOTE GROUND cables on the radio.**

## **Cable Connections**

**RADIO WIRES CABLE ADAPTER** 

ST REMOTE 1 GREEN/RED ST REMOTE 2 IF APPLICABLE PURPLE/RED ST REMOTE GROUND GREY/RED

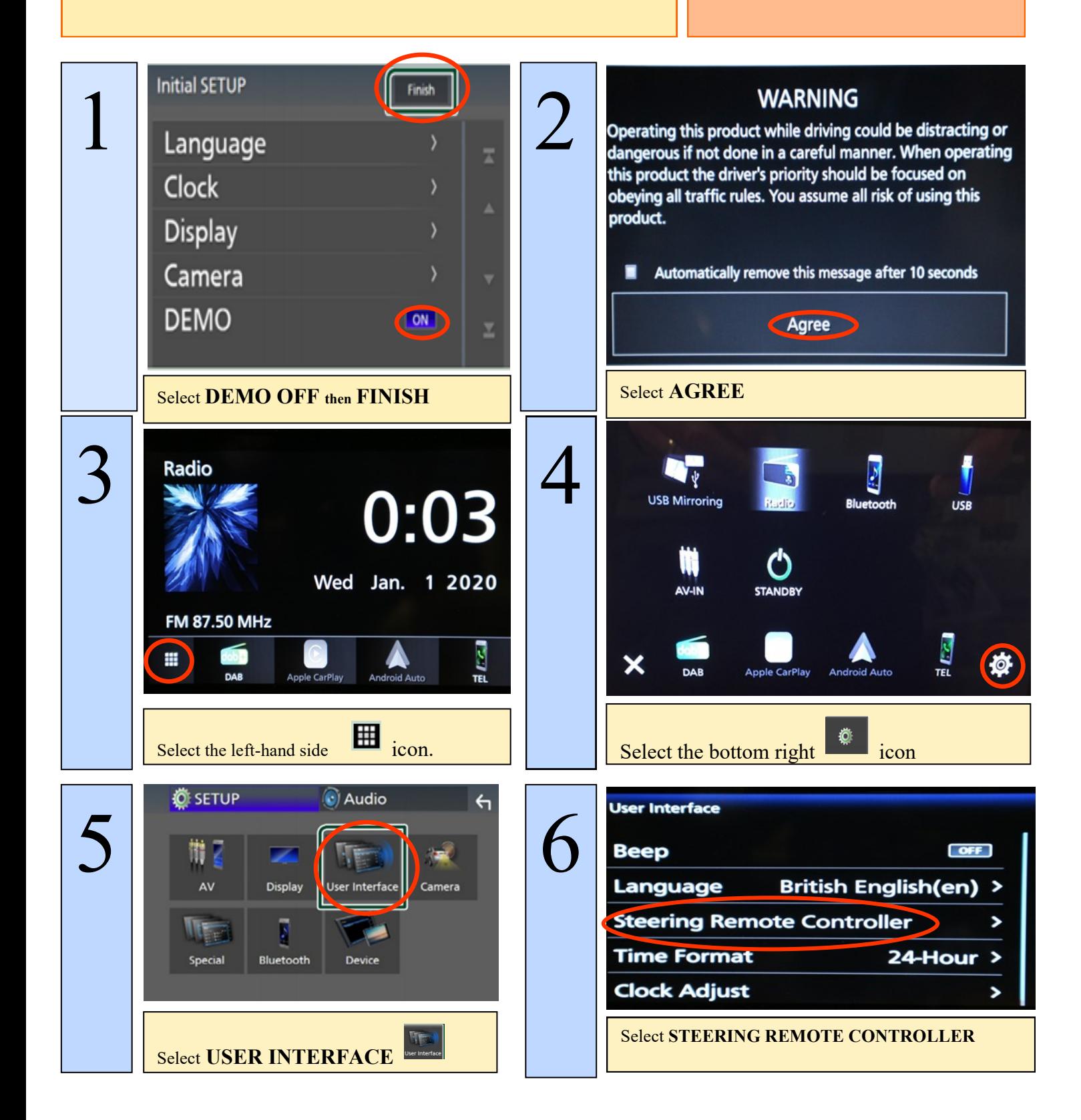

## **DMX 5020 RESISTIVE STALKS LEARNING**

## **InCarTec**

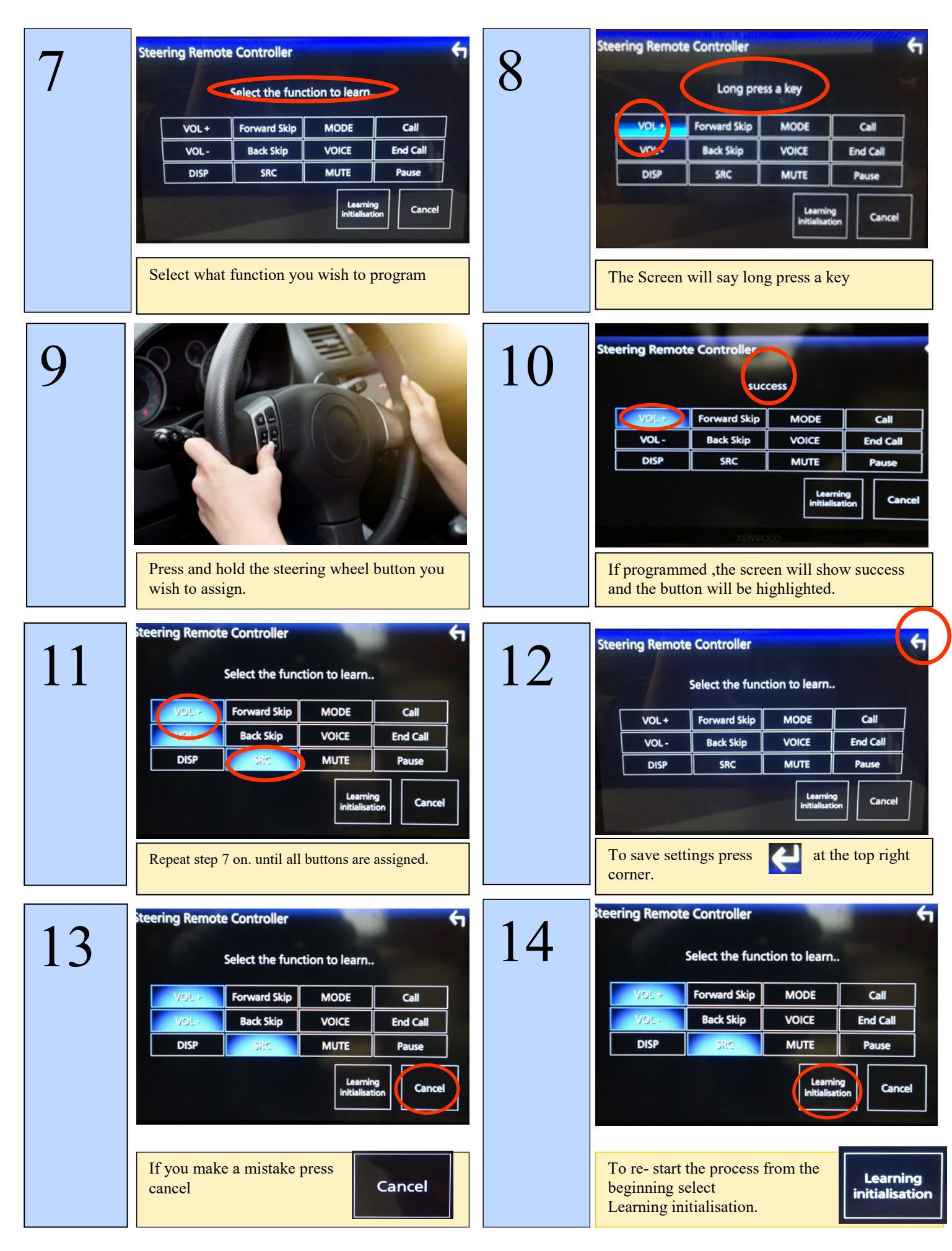